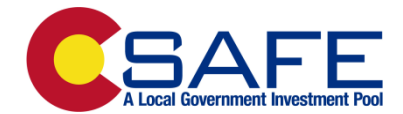

## **Account Authorization Update Form**

**Entity:** 

**CSAFE Account Number(s):** 

**Account Additions –** Please complete this section to add individuals to your CSAFE account. Full website access allows the individuals to execute transactions. Limited website access allows the individuals to view and print account information only.

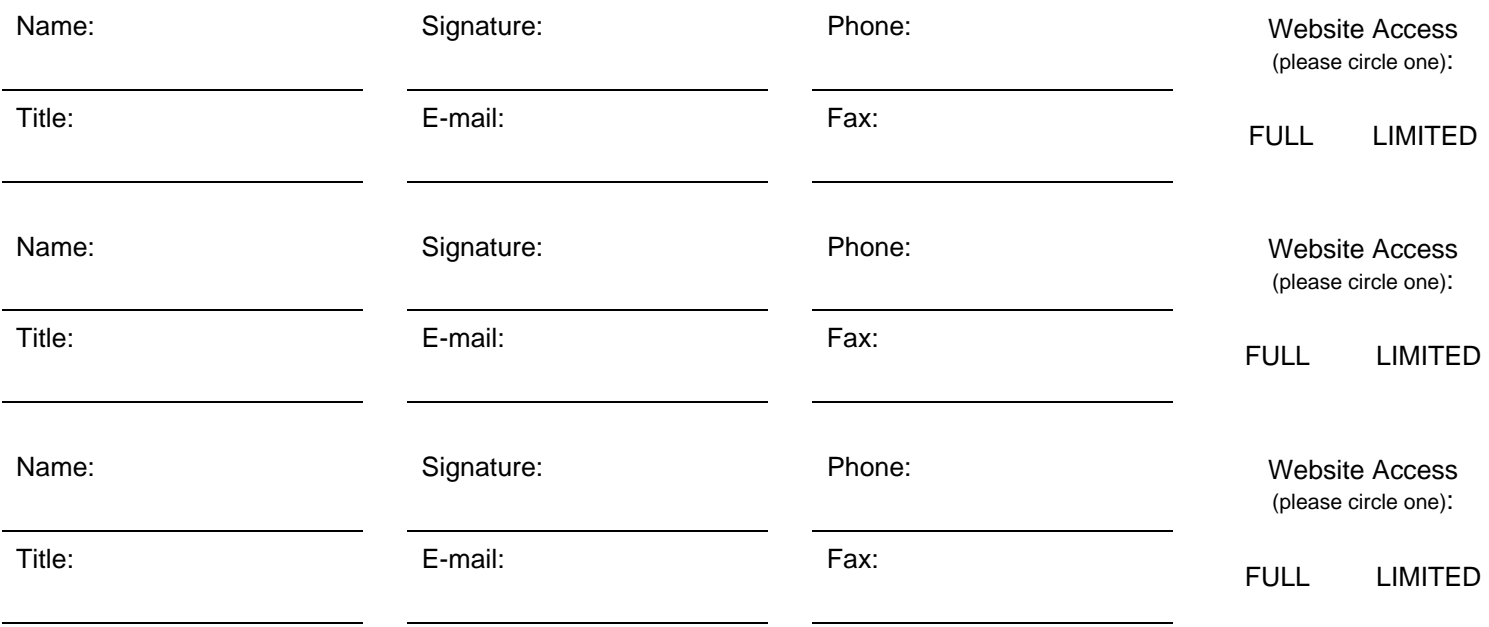

**Account Deletions -** Please complete this section to remove individuals from your CSAFE account.

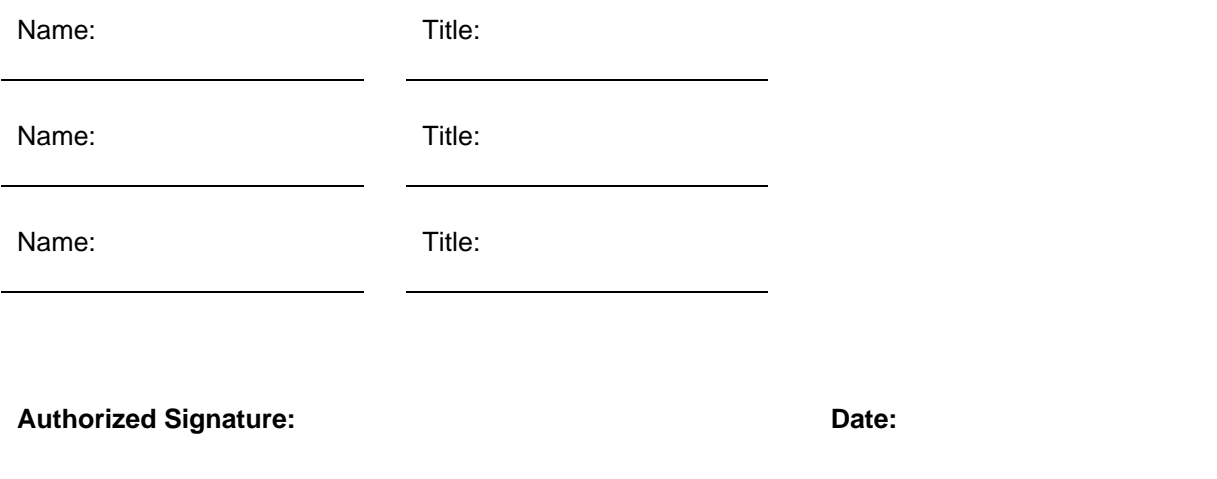

Please e-mail the completed form to the CSAFE staff at csafe@csafe.org and allow 24 hours for processing. If you have any questions, please call 800-541-2953.